# **vaquejada pixbet**

- 1. vaquejada pixbet
- 2. vaquejada pixbet :saque minimo da bet365
- 3. vaquejada pixbet :store cod

## **vaquejada pixbet**

Resumo:

**vaquejada pixbet : Inscreva-se em fauna.vet.br e entre no mundo das apostas de alta classe! Desfrute de um bônus exclusivo e comece a ganhar agora!** 

contente:

ltiplal.MultifalanteMultimal.multimmultimal?planet.plante?PLANIL.PLM.Plantal.?Plante.Panamá.B R.Br.PT.Pintam.pt.pintar?Pa

nam

A partir de agora a tratativa sobre esse assunto tem que ser entre você e o banco destino, tudo bem? Lembre-se

s só podem ser realizados para o mesmo titular de vaquejada pixbet conta Luva e só pode ser realizado um a cada 24horas

A tratativas

[7games jogo downloads](https://www.dimen.com.br/7games-jogo-downloads-2024-07-07-id-2154.html)

### **vaquejada pixbet**

#### **vaquejada pixbet**

A Pixbet é uma casa de apostas online que vem ganhando popularidade no Brasil devido à vaquejada pixbet facilidade de uso e rapidez nos saques. Com a Pixbet, você pode apostar em vaquejada pixbet diversos esportes, como futebol, basquete, tênis e vôlei, além de esportes virtuais e e-sports. Você pode fazer apostas ao vivo ou pré-jogo, e ainda acompanhar os resultados das partidas em vaquejada pixbet tempo real.

#### **Como se cadastrar na Pixbet?**

- 1. Acesse o site oficial da Pixbet.
- 2. Clique em vaquejada pixbet "Criar Conta".
- 3. Preencha o formulário de cadastro com seus dados pessoais.
- 4. Clique em vaquejada pixbet "Criar Conta".
- 5. Faça um depósito em vaquejada pixbet vaquejada pixbet conta.
- 6. Comece a apostar!

#### **Como fazer uma aposta na Pixbet?**

- 1. Selecione o esporte em vaquejada pixbet que deseja apostar.
- 2. Selecione a partida em vaquejada pixbet que deseja apostar.
- 3. Selecione o tipo de aposta que deseja fazer.
- 4. Insira o valor da aposta.

5. Clique em vaquejada pixbet "Apostar".

#### **Quais são as vantagens de apostar na Pixbet?**

- Saques rápidos e fáceis.
- Variedade de esportes e mercados de apostas.
- Apostas ao vivo e pré-jogo.
- Bônus e promoções.
- Suporte ao cliente 24/7.

#### **Como sacar dinheiro da Pixbet?**

- 1. Acesse vaquejada pixbet conta na Pixbet.
- 2. Clique em vaquejada pixbet "Saque".
- 3. Selecione o método de saque.
- 4. Insira o valor do saque.
- 5. Clique em vaquejada pixbet "Sacar".

### **Conclusão**

A Pixbet é uma casa de apostas confiável e fácil de usar. Com a Pixbet, você pode apostar em vaquejada pixbet diversos esportes, fazer apostas ao vivo ou pré-jogo, e ainda acompanhar os resultados das partidas em vaquejada pixbet tempo real. Além disso, a Pixbet oferece saques rápidos e fáceis, e um suporte ao cliente 24/7. Se você está procurando uma casa de apostas confiável e fácil de usar, a Pixbet é a escolha certa para você.

#### **Perguntas frequentes**

- **Como posso entrar em vaquejada pixbet contato com o suporte ao cliente da Pixbet?**
- Você pode entrar em vaquejada pixbet contato com o suporte ao cliente da Pixbet através do chat ao vivo, e-mail ou telefone.
- **Quais são os métodos de pagamento aceitos pela Pixbet?**
- A Pixbet aceita os seguintes métodos de pagamento: Pix, boleto bancário, cartão de crédito e transferência bancária.
- **Qual é o valor mínimo de depósito na Pixbet?**
- O valor mínimo de depósito na Pixbet é de R\$ 1.
- **Qual é o valor máximo de saque na Pixbet?**
- O valor máximo de saque na Pixbet é de R\$ 100.000 por dia.
- **Quanto tempo demora para sacar dinheiro da Pixbet?**
- Os saques na Pixbet são processados em vaquejada pixbet até 24 horas.

## **vaquejada pixbet :saque minimo da bet365**

## **vaquejada pixbet**

**vaquejada pixbet**

Ganhar 12 reais grátis no Pixbet pode parecer algo insignificante no início, mas pode se tornar no início de algo maior se você souber usar a vaquejada pixbet headstart. Essa foi a minha experiência e eu gostaria de compartilhar com você o que eu fiz e como eu consegui isso.

#### **Como começar com as apostas no Pixbet**

Para começar a fazer apostas no Pixbet, eu tive que registrar uma conta em vaquejada pixbet primeiro lugar. Isso envolve preencher alguns dados pessoais bem como meu CPF. Assim que eu finalize o registro, eu fui recompensado com um bônus de 12 reais que posso usar em vaquejada pixbet minhas primeiras apostas. Eu podia ver o saldo em vaquejada pixbet minha conta, o que me fez sentir mais confiante para fazer minhas primeiras apostas. Eu li todas as regras para garantir que estaria fazendo tudo corretamente.

#### **Meus primeiros passos nas apostas esportivas**

Eu nunca fiz apostas antes, então esse foi um território desconhecido para mim. Eu li as regras do bolão do Pixbet e comecei a fazer algumas jogadas. Eu podia apostar tanto nos times de casa quanto nos times visitantes, o que me deu muitas opções para apostar. Há muitas variáveis que podem influenciar meus resultados, então eu tive que pensar cuidadosamente antes de finalizar minhas aposta. Mas com um grande incentivo como o bônus de 12 reais, eu fiquei empolgado para fazer meus jogos.

#### **A tranquilidade de saber que posso apostar online**

Fazer minhas apostas on-line no Pixbet me trouxe muita tranquilidade. Não ter que me registrar ou fazer filas longas em vaquejada pixbet apostas físicas é incrível. Eu simplesmente preciso ter um dispositivo conectado a internet, então eu posso jogar em vaquejada pixbet qualquer lugar e em vaquejada pixbet qualquer momento que eu desejar. Eu também não tenho que me preocupar em vaquejada pixbet perder o meu dinheiro, uma vez que posso fazer todas as minhas transações no Pixbet serem em vaquejada pixbet minutos pelo PIX.

#### **Os resultados dos meus primeiros jogos**

Infelizmente, minhas primeiras jogadas no Pixbet não foram tão empolgantes como eu pensei que seriam. Eu dei tudo do meu meu para dar tudo certo, mas não foi tudo à toa, uma vez que cheguei perto de acertar algumas apostas, mas não consegui. Eu ainda fiz mais algumas apostas usando a minha headstart de ganhar 12 reais, e agora estou mais confiante com a forma como funciona o mercado de apostas esportivas. Especialmente após ver como funciona todo o processo e ver quantas opções eu tenho entre várias modalidades de apostas.

#### **Então, você também quer ganhar 12 reais no Pixbet agora?**

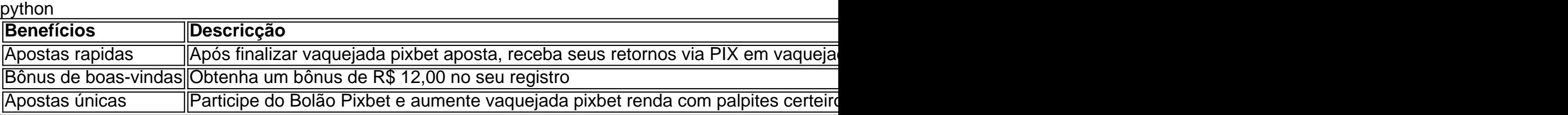

## **Como funciona o bônus Betpix?**

Atualmente, o único bônus Betpix.io disponível é uma oferta deerta na qual os usuários já são cadastrados por volta pontos – que se transformam em vaquejada pixbet créditos para apostas ao indicar amigos Para criar um relacionamento conta a plataforma 5

#### **Como trabalhar o bônus de indicção**

- Primeiro, você precisa se cadastrar na plataforma Betpix.io;
- Depois, você precisa indicar seus amigos para se cadastrar na plataforma;
- A cada duas indicações, você recebe R\$ 5 para apostar;
- O bônus de indicação é vailido por 30 dias após o cadáver;
- Você pode usar o bônus de indicação em vaquejada pixbet qualquer jogo ou mesmo disponível na plataforma;
- O ônus de indicação é pessoal e não pode ser transferido para foras conta;
- O bônus de indicação tem um preço para 90 dias,

#### **Tabela de Pontos**

**Pontos Valor** 1 ponto R\$ 1 2 pontos R\$ 2 5 pontos R\$ 5 10 pontos R\$ 10

#### **Como transformar pontos em vaquejada pixbet créditos**

Os pontos os lugares com o bônus de indicação podem ser transformados em vaquejada pixbet créditos para apostas na plataforma Betpix.io Para isso, você precisa ir a pé uma página e clique no "Depósito"

#### **Encerrado**

O bônus de indicação da Betpix.io é uma pessoa que maneira do ganhar cridos para apostas na plataforma Com um conjunto das condições extremas Advantage, e possível Ganhart até R\$ 5 por parte dos interessados com seu amigo

## **vaquejada pixbet :store cod**

A duquesa de Edimburgo se tornou o primeiro membro da família real britânica a visitar Ucrânia desde que Rússia invadiu vaquejada pixbet 2024, anunciou nesta segunda-feira (22). A duquesa de Edimburgo, esposa do príncipe Eduardo Carlos Charles (irmão mais novo), viajou para a Ucrânia na segunda-feira "para mostrar vaquejada pixbet solidariedade com sobreviventes da violência sexual e tortura relacionada ao conflito", disse o palácio.

A duquesa é uma campeã da Iniciativa de Prevenção à Violência Sexual vaquejada pixbet Conflitos do Reino Unido e Agenda das Mulheres, Paz E Segurança.

Obtenha nossa newsletter gratuita!

Inscreva-se no Royal News da vaquejada pixbet , um despacho semanal que traz a você o caminho interno na família real e vaquejada pixbet público.

Sophie conheceu sobreviventes de violência sexual e tortura relacionada a conflitos, bem como crianças que supostamente foram separadas à força da família pela Rússia.

"Os sobreviventes aqui e vaquejada pixbet todo o mundo falaram tão bravamente sobre suas experiências", disse a duquesa de Edimburgo. "Eles são os defensores mais poderosos que nos lembram todos, não devemos virar as costas para esses horrores do crime; nunca podemos esquecer dos sobrevivente".

"Em vez disso, devemos ficar ombro a lado com todos os sobreviventes para garantir justiça e reparação holísticas", disse ela. "Os direitos dos sobrevivente devem estar no centro de todo o nosso esforço vaquejada pixbet consignar violência sexual relacionada ao conflito aos livros da história".

O Representante Especial da ONU sobre Violência Sexual vaquejada pixbet Conflitos disse, no 2024 que a Rússia usou estupro e violência sexual como uma "estratégia militar" na vaquejada pixbet guerra contra Ucrânia. não poderia verificar independentemente as alegações das Nações Unidas : A Russia negou acusações de crimes De Guerra Na Ukraina

Sophie prestou seus respeitos àqueles que morreram vaquejada pixbet Bucha, um subúrbio da capital ucraniana Kiev. A Rússia ocupou brevemente a cidade no início de vaquejada pixbet invasão total e centenas dos civis foram mortos indiscriminadamente durante o mês ocupação longa para mulheres crianças mais velhas com idade entre os quais se incluem as meninas do sexo masculino (incluindo idosos).

A duquesa também se reuniu com o presidente da Ucrânia, Volodymyr Zelensky e a primeiradama Olena Zelenska para discutir apoio aos sobreviventes de violência sexual relacionada ao conflito.

Sophie já visitou países como Kosovo, Serra Leoa e Sudão do Sul para destacar o impacto dos conflitos nos sobreviventes.

Em março de 2024, o príncipe William visitou a fronteira ucraniano-polonesa para se encontrar com tropas britânicas e polonesas.

Author: fauna.vet.br Subject: vaquejada pixbet Keywords: vaquejada pixbet

Update: 2024/7/7 15:29:30